**cellular response to glucagon stimulus**

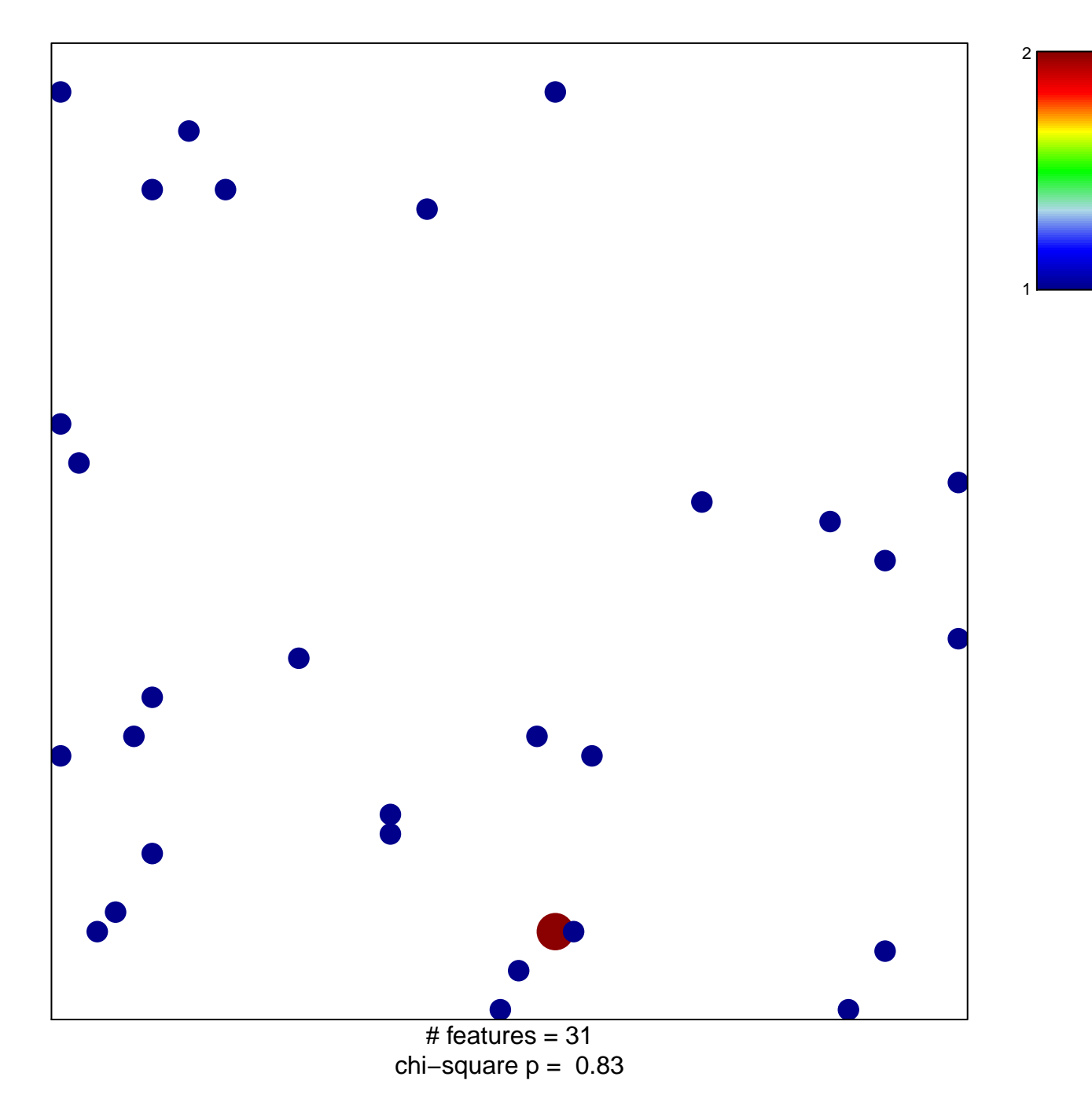

## **cellular response to glucagon stimulus**

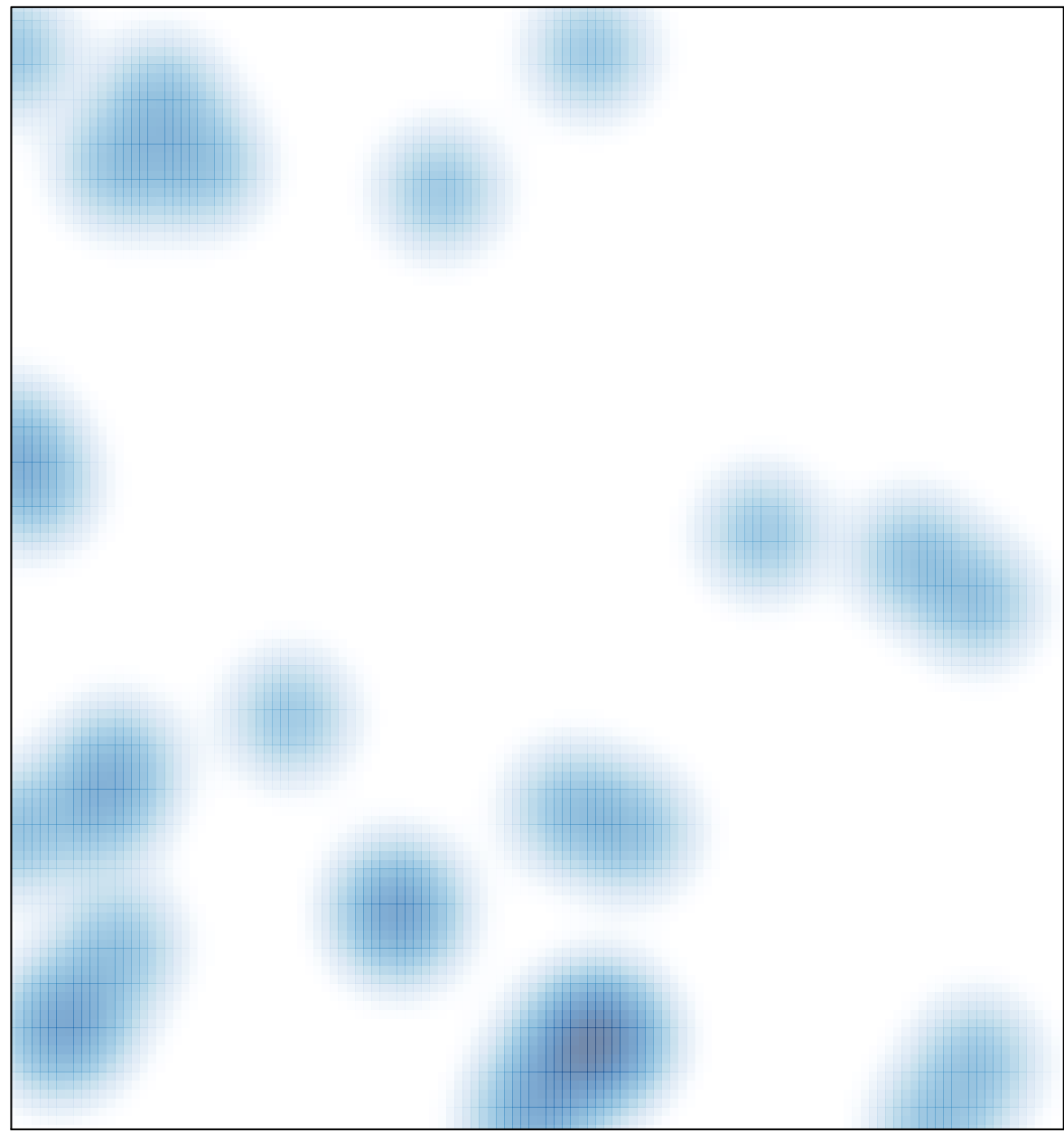

# features =  $31$ , max =  $2$